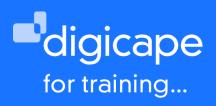

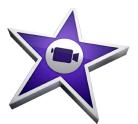

# **iMovie Training**

From home video to Hollywood, learn how to create a mini feature film or movie trailer, highlights package or holiday comic strip. We'll show you how to perform the basic functions of video creation and how the amazing new features can transform your experience. Add special effects and refine your editing skills.

Prerequisite: A basic understanding of the macOS Duration: 3 Hours R990.00 incl. vat

## **Getting started**

- · Introduction to iMovie
- Application layout
- Settings & preferences
- iMovie libraries

## Importing movie-clips

- Camera / iPhoto / iPad
- Folders / storage device

### **Events handling**

- Event concept
- Merge events
- Sort events

### **Projects handling**

- Creating movie projects
- · Adding clips to the timeline
- Organizing clips
- Editing clips
- Adding titles
- Adding transitions
- Using precision editor
- iMovie trailers

#### Working with music and sound

- Adding music
- · Adding voice-over
- Basic audio editing
- Sound ducking

### Working with photos

- Inserting photos
- Adjust images
- Using Ken-Burns effect
- **Using special effects**
- Slow motion
- Rewind & fast forward clip
- Using clip speed

#### Sharing & exporting movies

- Export options
- · Sharing methods

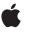

021 464 6800 training@digicape.co.za www.digicape.co.za